# Object Oriented Programming: Polymorphism

## Shahram Rahatlou

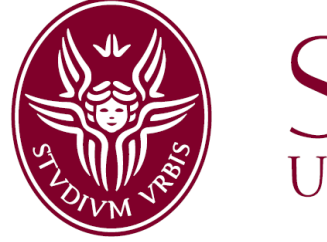

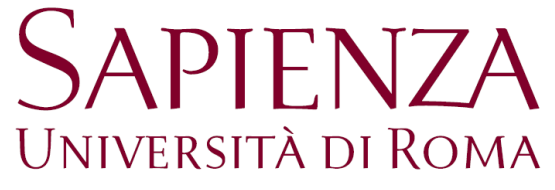

**http://www.roma1.infn.it/people/rahatlou/programmazione++/**

Corso di Programmazione++ Roma, 19 May 2009

- Polymorphism with inheritance hierarchy
- **u** virtual and pure virtual methods
	- When and why use virtual or/and pure virtual functions
- **virtual destructors**
- **Abstract and Pure Abstract classes** Providing common interface and behavior
- Ability to treat objects of an inheritance hierarchy as belonging to the base class
	- Focus on common general aspects of objects instead of specifics
- Polymorphism allows programs to be general and extensible with little or no re-writing
	- resolve different objects of same inheritance hierarchy at runtime
	- Recall videogame with polymorphic objects Soldier, Engineer, Technician of same base class Unit
	- Can add new "types" of Unit without rewriting application
- **Base class provides interface common to all types in the** hierarchy
- **EXTERGH Application uses base class and can deal with new types not** yet written when writing your application!

## [Polymorphism in OOP \(from Wikipedia\)](http://en.wikipedia.org/wiki/Polymorphism_in_object-oriented_programming)

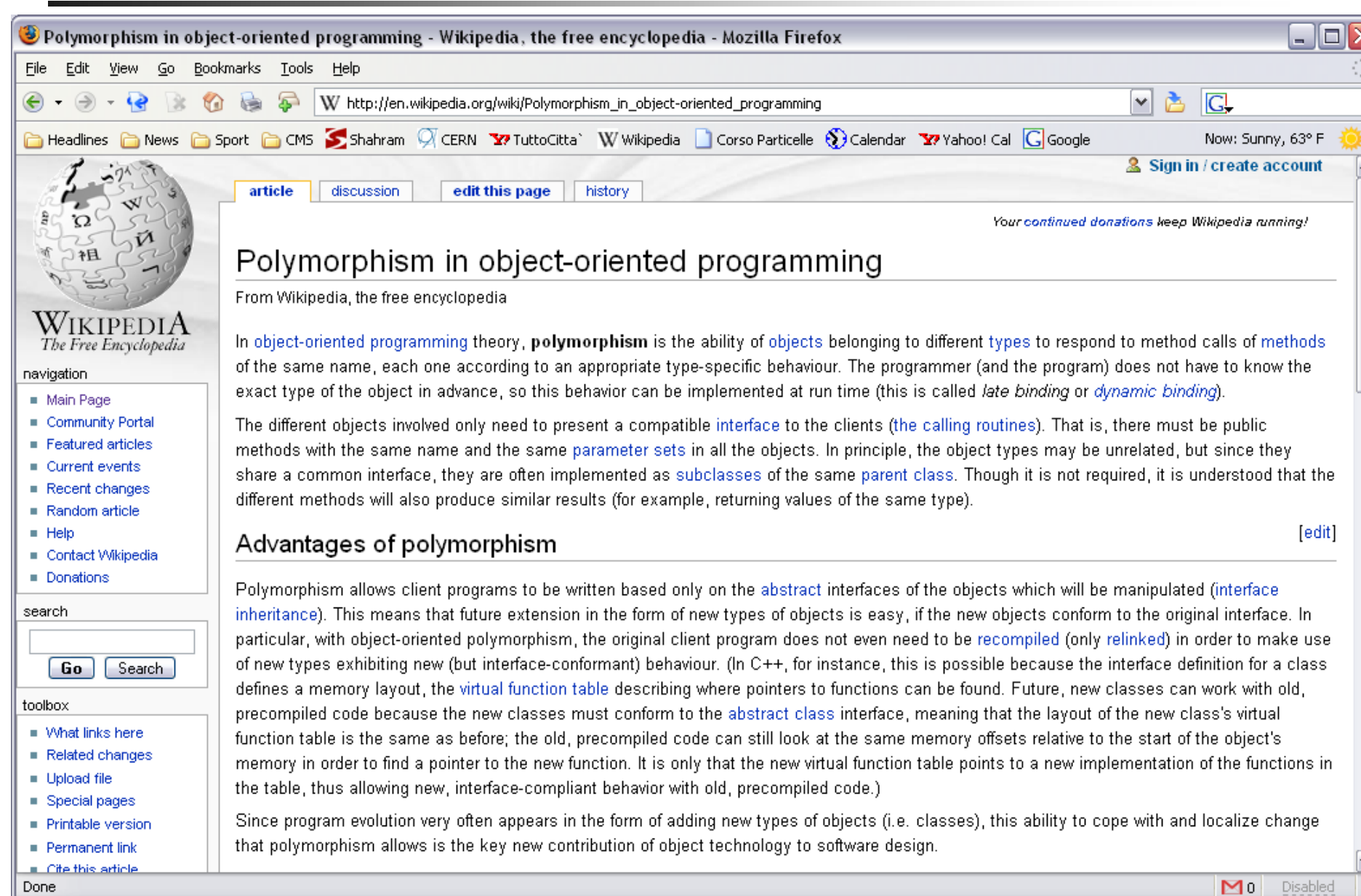

#### Application for graphic rendering

- Base class **Shape** with **draw()** and **move()** methods
- Application expects all shapes to have such functionality

#### **Function** in Physics

- We"ll study this example in detail
- **Guassian**, **Breit-Wigner**, **polynomials**, **exponential** are all functions
- A **Function** must have
	- **value(x)**
	- $\triangleright$  integral  $(x1, x2)$
	- **primitive()**
	- **derivative()**
- Can write a fit application that can handle existing or not-yet implemented functions using a base class Function
- **Inheritance is a is-a relationship** Object of derived class "is a" base class object as well
- **Can treat a derived class object as a base class object**  call methods of base class on derived class can point to derived class object with pointer of type base class

 Base class does not know about its derived classes Can not trat a base class object as a derived object

Methods of base class can be redefined in derived classes

 Same interface but different implementation for different types of object in the same hierarchy

## **Person** Inheritance Hierarchy

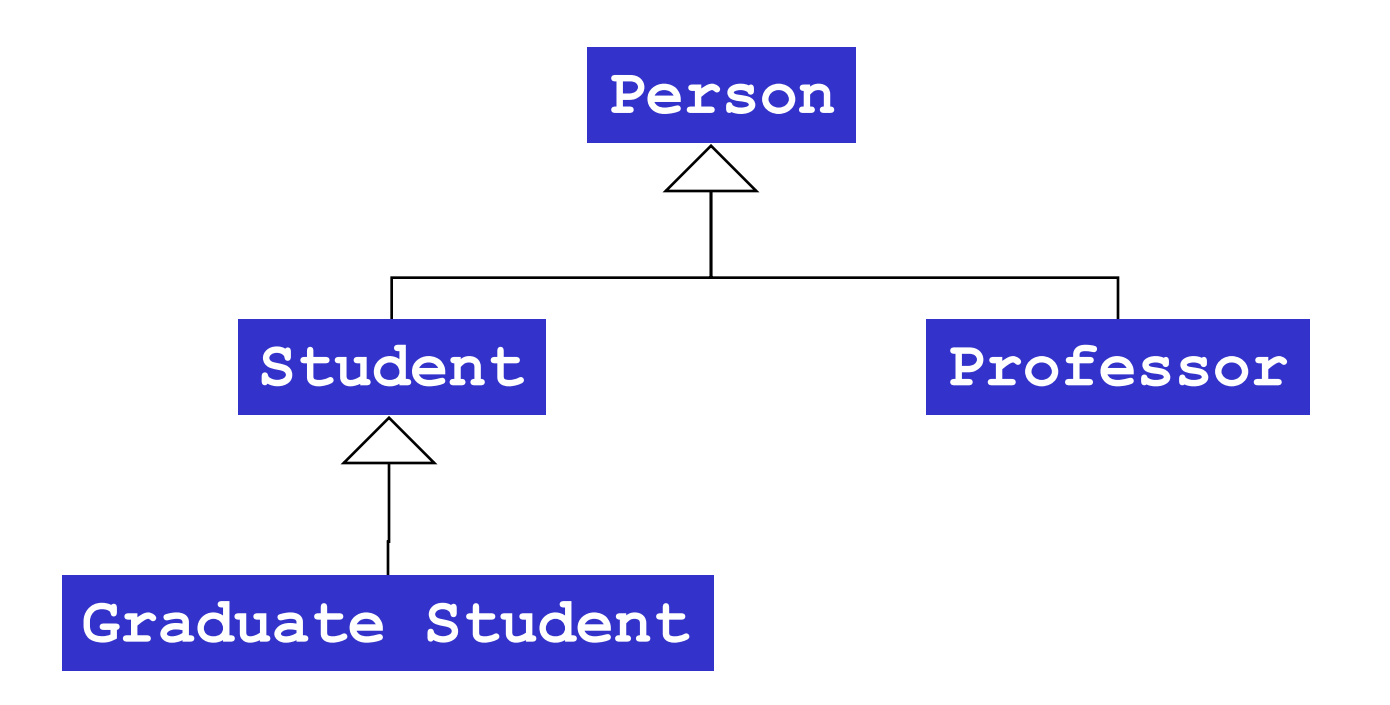

## Student and GraduateStudent

```
class Person {
 public:
   Person(const std::string& name);
   ~Person();
    std::string name() const { return name_; }
   void print() const;
 private:
    std::string name_;
};
                                         class Student : public Person {
                                           public:
                                              Student(const std::string& name, int id);
                                             ~Student();
                                              int id() const { return id_; }
                                             void print() const;
                                           private:
                                             int id_;
                                         };
```

```
class GraduateStudent : public Student {
 public:
   GraduateStudent(const std::string& name, int id,
                    const std::string& major);
   ~GraduateStudent();
   std::string getMajor() const { return major_; }
   void print() const;
 private:
   std::string major_;
};
```
## Example

```
int main() {
 Person* john = new Person("John");
  john->print(); // Person::print()
 Student* susan = new Student("Susan", 123456);
 susan->print(); // Student::print()
 susan->Person::print(); // Person::print()
 Person* p2 = susan;
 p2->print(); // Person::print()
 GraduateStudent* paolo = 
   new GraduateStudent("Paolo", 9856, "Physics");
 paolo->print();
 Person* p3 = paolo;
 p3->print();
 delete john;
 delete susan;
 return 0;
}
      Bad Mistake!
```
**// example1.cpp**

No delete for **paolo**!!

Memory Leak!

Can point to **Student** or **GraduateStudent** object with a pointer of type **Person**

Can treat **paolo** and **susan** as **Person**

Depending on the pointer different **print()** methods are called

**\$ g++ -Wall -o example1 example1.cpp \*.cc \$ ./example1 Person(John) called I am a Person. My name is John Person(Susan) called Student(Susan, 123456) called I am Student Susan with id 123456 I am a Person. My name is Susan I am a Person. My name is Susan Person(Paolo) called Student(Paolo, 9856) called GraduateStudent(Paolo, 9856,Physics) called I am GraduateStudent Paolo with id 9856 major in Physics I am a Person. My name is Paolo ~Person() called for John ~Student() called for name:Susan and id: 123456 ~Person() called for Susan**

## Problem with Previous Example

```
$ g++ -Wall -o example1 example1.cpp *.cc
                                                         $ ./example1
                                                         Person(John) called
                                                         I am a Person. My name is John
                                                         Person(Susan) called
                                                         Student(Susan, 123456) called
                                                         I am Student Susan with id 123456
                                                         I am a Person. My name is Susan
                                                         I am a Person. My name is Susan
                                                         Person(Paolo) called
                                                         Student(Paolo, 9856) called
                                                         GraduateStudent(Paolo, 9856,Physics) called
                                                         I am GraduateStudent Paolo with id 9856 major in Physics
                                                         I am a Person. My name is Paolo
                                                         ~Person() called for John
                                                         ~Student() called for name:Susan and id: 123456
                                                         ~Person() called for Susan
// example1.cpp
int main() {
 Person* john = new Person("John");
  john->print(); // Person::print()
 Student* susan = new Student("Susan", 123456);
 susan->print(); // Student::print()
 susan->Person::print(); // Person::print()
 Person* p2 = susan;
 p2->print(); // Person::print()
 GraduateStudent* paolo = 
   new GraduateStudent("Paolo", 9856, "Physics");
 paolo->print();
 Person* p3 = paolo;
 p3->print();
 delete john;
 delete susan;
 return 0;
}
```
- Call to method **print()** is resolved base on the type of the pointer **print()** methods is determined by pointer not the actual type of object
- Desired feature: use generic **Person\*** pointer but call appropriate **print()** method for **paolo** and **susan** based on ACTUAL TYPE of these objects

Desired Feature: Resolve Different Objects at Runtime

- We would like to use the same Person\* pointer but call different methods based on the type of the object being pointed to
- We DO NOT want to use the scope operator to specify the function to call

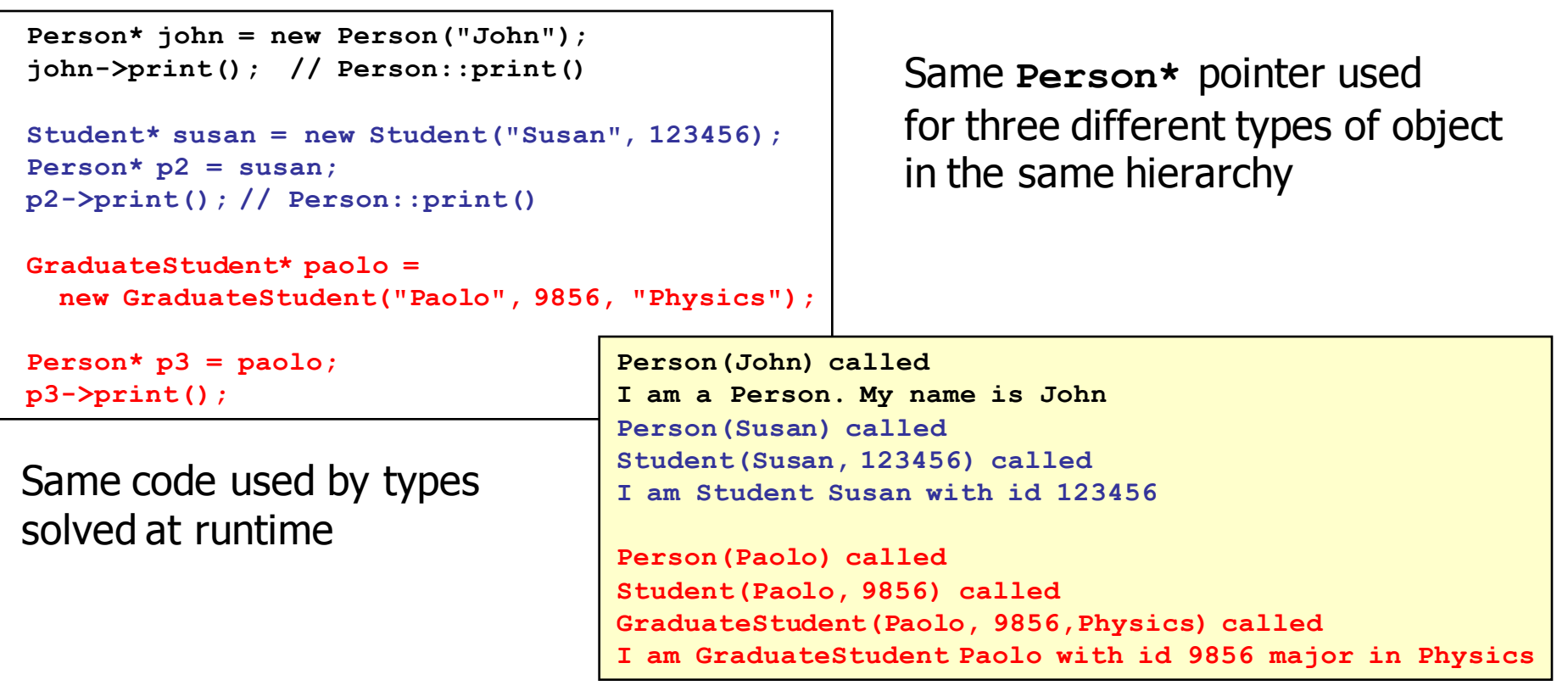

Sh. Rahatlou, Programmazione++ 11

## Polymorphic Behavior

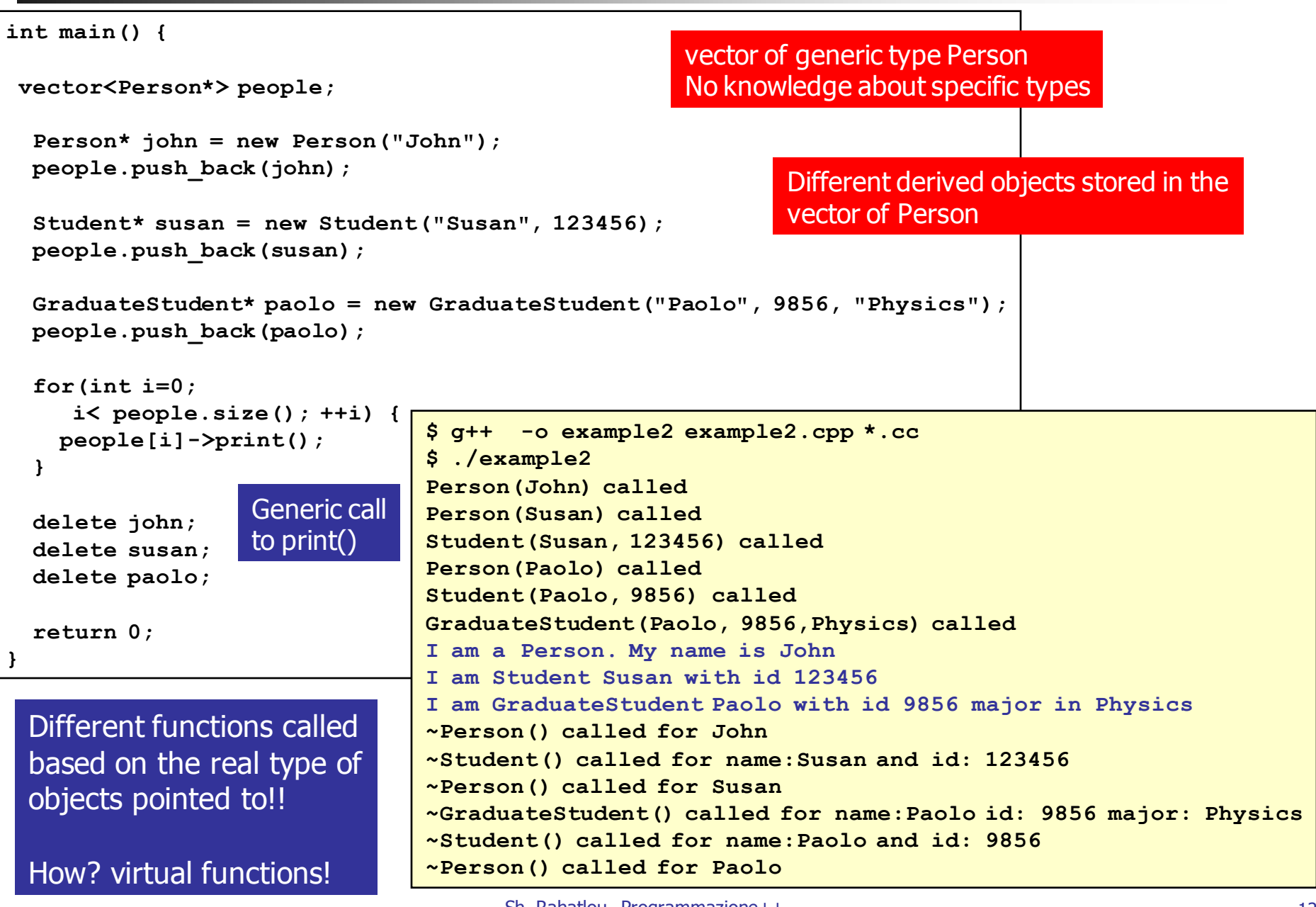

## **virtual** functions

```
class Person {
 public:
    Person(const std::string& name);
    ~Person();
    std::string name() const { return name_; }
   virtual void print() const;
 private:
```
**std::string name\_;**

**};**

**};**

```
class Student : public Person {
 public:
    Student(const std::string& name, int id);
    ~Student();
   int id() const { return id_; }
   virtual void print() const;
 private:
    int id_;
};
```

```
class GraduateStudent : public Student {
 public:
   GraduateStudent(const std::string& name, int id, const std::string& major);
    ~GraduateStudent();
   std::string getMajor() const { return major_; }
   virtual void print() const;
 private:
   std::string major_;
```
- **Nicklergian Munitipal methods of base class are** overridden NOT redefined by derived classes
	- if not overriden base class function called
- **Type of objects pointed to** determine which function is called
- **Type of pointer (also called** handle) has no effect on the method being executed
- virtual allows polymorphic behavior and generic code without relying on specific objects

## Dynamic (or late) binding

- **Example 2** Choosing the correct derived class function at run time based on then type of the object being pointed to, regardless of the pointer type, is called dynamic binding or late binding
- **Dynamic binding works only with pointers and references not** using dot-member operators

static binding: function calls resolved at compile time

```
$ g++ -o example3 example3.cpp *.cc
                                            $ ./example3
                                            Person(John) called
                                            Person(Susan) called
                                            Student(Susan, 123456) called
                                            Person(Paolo) called
                                            Student(Paolo, 9856) called
                                            GraduateStudent(Paolo, 9856,Physics) called
                                            I am a Person. My name is John
                                            I am Student Susan with id 123456
                                            I am GraduateStudent Paolo with id 9856 major in Physics
                                            ~GraduateStudent() called for name:Paolo id: 9856 major: Physics
                                            ~Student() called for name:Paolo and id: 9856
                                            ~Person() called for Paolo
                                            ~Student() called for name:Susan and id: 123456
                                            ~Person() called for Susan
                                            ~Person() called for John
// example3.cpp
int main() {
  Person john("John");
  Student susan("Susan", 123456);
  GraduateStudent paolo("Paolo", 
       9856, "Physics");
  john.print();
  susan.print();
  paolo.print();
  return 0;
}
                          static
                          binding
```
## Another Example of Dynamic Binding

```
// example4.cpp
  Person* john = new Person("John");
  Person* susan = new Student("Susan", 123456);
  Person* paolo = new GraduateStudent("Paolo", 9856, "Physics");
  (*john).print();
  (*susan).print();
  (*paolo).print();
  john->print();
  susan->print();
  paolo->print();
                                $ ./example4
                                Person(John) called
                                Person(Susan) called
                                Student(Susan, 123456) called
                                Person(Paolo) called
                                Student(Paolo, 9856) called
                                GraduateStudent(Paolo, 9856,Physics) called
                                I am a Person. My name is John
                                I am Student Susan with id 123456
                                I am GraduateStudent Paolo with id 9856 major in Physics
                                I am a Person. My name is John
                                I am Student Susan with id 123456
                                I am GraduateStudent Paolo with id 9856 major in Physics
                                ~Person() called for John
                                ~Person() called for Susan
                                ~Person() called for Paolo
```
## Example: **virtual** Function at Runtime

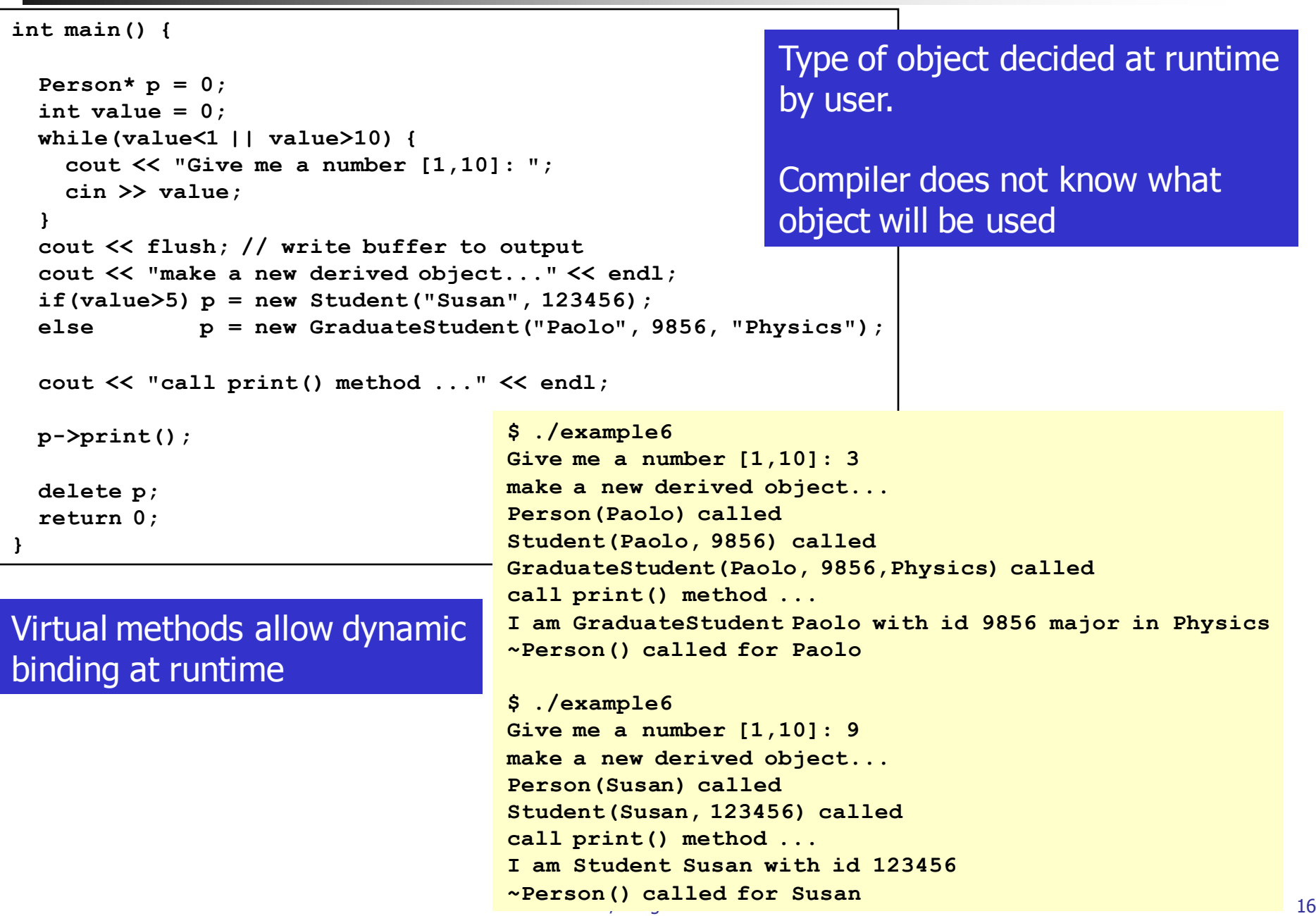

## Default for Virtual Methods

```
// example5.cpp
int main() {
 Person john("John");
 Student susan("Susan", 123456);
 GraduateStudent 
  paolo("Paolo", 9856, "Physics");
 Professor 
                                       $ g++ -o example5 example5.cpp *.cc
                                       $ ./example5
                                      Person(John) called
                                      Person(Susan) called
                                      Student(Susan, 123456) called
                                      Person(Paolo) called
                                       Student(Paolo, 9856) called
  class Professor : public Person {
    public:
      Professor(const std::string& name, 
                const std::string& department);
      ~Professor();
      std::string department() const { return department_; }
      //virtual void print() const;
    private:
      std::string department_;
  };
                                                         print() not overriden in
                                                         Professor
                                                         Person::print() used by default
```

```
bob("Robert", "Biology");
```

```
john.print();
susan.print();
paolo.print();
bob.print();
```

```
return 0;
```
**}**

**Person(Robert) called**

**GraduateStudent(Paolo, 9856,Physics) called**

**I am GraduateStudent Paolo with id 9856 major in Physics**

**Professor(Robert, Biology) called I am a Person. My name is John I am Student Susan with id 123456**

**I am a Person. My name is Robert**

virtual functions with no implementation

All derived classes ARE REQUIRED to implement these functions

- Typically used for functions that can"t be implemented (or at least in an unambiguous way) in the base case
- Class with at least one pure virtual method is called an "Abstract" class

```
class Function {
 public:
    Function(const std::string& name);
   virtual double value(double x) const = 0;
   virtual double integrate(double x1, double x2) const = 0;
 private:
    std::string name_;
};
                                                     = 0 is called 
                                                     pure specifier
```

```
#include "Function.h"
Function::Function(const std::string& name) {
 name_ = name;
}
```
#### **ConstantFunction**

```
#ifndef ConstantFunction_h
#define ConstantFunction_h
#include <string>
#include "Function.h"
class ConstantFunction : public Function {
 public:
   ConstantFunction(const std::string& name, double value);
   virtual double value(double x) const;
   virtual double integrate(double x1, double x2) const;
 private:
   double value_;
};
```

```
#include "ConstantFunction.h"
ConstantFunction::ConstantFunction(const std::string& name, double value) :
 Function(name) {
 value_ = value;
}
double ConstantFunction::value(double x) const {
  return value_;
}
double ConstantFunction::integrate(double x1, double x2) const {
  return (x2-x1)*value_;
}
```
## Typical Error with Abstract Class

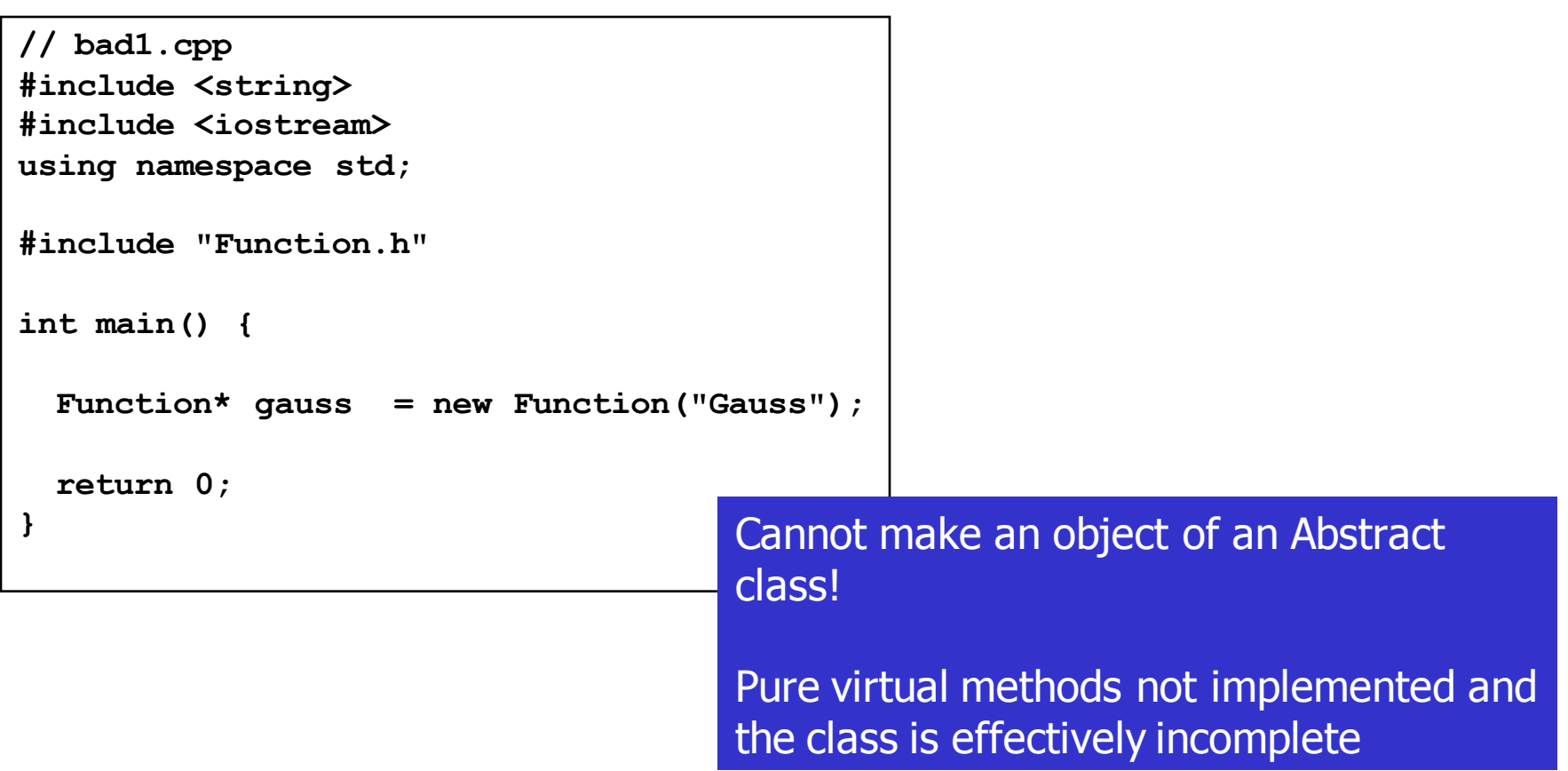

**\$ g++ -o bad1 bad1.cpp Function.cc bad1.cpp: In function `int main()': bad1.cpp:10: error: cannot allocate an object of type `Function' bad1.cpp:10: error: because the following virtual functions are abstract: Function.h:10: error: virtual double Function::integrate(double, double) const Function.h:9: error: virtual double Function::value(double) const**

- virtual functions with no implementation All derived classes ARE REQUIRED to implement these functions
- Typically used for functions that can"t be implemented (or at least in an unambiguous way) in the base class

```
class Function {
 public:
    Function(const std::string& name);
    virtual double value(double x) const = 0;
   virtual double integrate(double x1, double x2) const = 0;
 private:
    std::string name_;
};
                                                     = 0 is called 
                                                     pure specifier
#include "Function.h"
```

```
Function::Function(const std::string& name) {
```

```
name_ = name;
```
**}**

## **virtual** and pure **virtual**

No default implementation for pure virtual

Requires explicit implementation in derived classes

## Use pure virtual when

- Need to enforce policy for derived classes
- Need to guarantee public interface for all derived classes
- You expect to have certain functionalities but too early to provide default implementation in base class
- Default implementation can lead to error
	- User forgets to implement correctly a virtual function
	- $\triangleright$  Default implementation is used in a meaningless way
- **Number 11** Virtual allows polymorphism
- **Pure virtual forces derived classes to ensure correct** implementation

## Abstract and Concrete Classes

- Any class with at least one pure virtual method is called an Abstract Class
	- Abstract classes are incomplete
		- $\triangleright$  At least one method not implemented
		- $\geq$  Compiler has no way to determine the correct size of an incomplete type
	- Cannot instantiate an object of Abstract class

Usually abstract classes are used in higher levels of hierarchy

- Focus on defining policies and interface
- Leave implementation to lower level of hierarchy

 Abstract classes used typically as pointers or references to achieve polymorphism

Point to objects of sub-classes via pointer to abstract class

## Example of Bad Use of **virtual**

```
$ g++ -o func2 func2.cpp *.cc
                                                    $ ./func2
                                                    g1.value(2.): 0.0540047
                                                    g1.integrate(0.,1000.): 0
class BadFunction {
 public:
   BadFunction(const std::string& name);
   virtual double value(double x) const { return 0; }
   virtual double integrate(double x1, double x2) const { return 0; }
 private:
   std::string name_;
};
class Gauss : public BadFunction {
 public:
   Gauss(const std::string& name, double mean, double width);
   virtual double value(double x) const;
    //virtual double integrate(double x1, double x2) const;
 private:
   double mean_;
   double width_;
};
int main() {
  BadFunction f1 = BadFunction("bad");
  Gauss g1("g1",0.,1.);
  cout << "g1.value(2.): " << g1.value(2.) << endl;
  cout << "g1.integrate(0.,1000.): " 
       << g1.integrate(0.,1000.) << endl;
  return 0;
}
                                                                       Default dummy
                                                                       implementation
                                                                Implement correctly
                                                                value() but use default
                                                                integrate()
                                            We can use ill-defined BadFunction
                                            and wrongly use Gauss!
```
#### **Function** and **BadFunction**

```
class BadFunction {
 public:
   BadFunction(const std::string& name);
   virtual double value(double x) const { return 0; }
   virtual double integrate(double x1, double x2) const { return 0; }
 private:
    std::string name_;
};
```

```
class Function {
 public:
   Function(const std::string& name);
   virtual double value(double x) const = 0;
   virtual double integrate(double x1, double x2) const = 0;
 private:
    std::string name_;
};
```

```
int main() {
 BadFunction f1 = BadFunction("bad");
 Function f2("f2");
  return 0;
$ g++ -o func3 func3.cpp
}
             func3.cpp: In function `int main()':
             func3.cpp:13: error: cannot declare variable `f2' to be of type `Function'
             func3.cpp:13: error: because the following virtual functions are abstract:
             Function.h:10: error: virtual double Function::integrate(double, double) const
             Function.h:9: error: virtual double Function::value(double) const
```
## Use of **virtual** in Abstract Class **Function**

```
class Function {
 public:
   Function(const std::string& name);
   virtual double value(double x) const = 0;
   virtual double integrate(double x1, double x2) const = 0;
   virtual void print() const;
   virtual std::string name() const { return name_; }
 private:
   std::string name_;
};
```

```
#include "Function.h"
#include <iostream> 
Function::Function(const std::string& name) {
 name_ = name; 
} 
void 
Function::print() const {
  std::cout << "Function with name " 
            << name_ << std::endl;
}
```
#### Default implementation of name()

Unambiguous functionality: user will always want the name of the particular object regardless of its particular subclass

print() can be overriden in sub-classes to provide more details about sub-class but still a function with a name

## Concrete Class **Gauss**

```
#include "Gauss.h"
#include <cmath>
#include <iostream>
using std::cout;
using std::endl;
Gauss::Gauss(const std::string& name, 
          double mean, double width) :
 Function(name) {
 mean_ = mean;
 width_ = width;
} 
double Gauss::value(double x) const {
 double pull = (x-mean_)/width_;
 double y = (1/sqrt(2.*3.14*width)) * exp(-pull*pull/2.);return y;
} 
double Gauss::integrate(double x1, double x2) const {
 cout << "Sorry. Gauss::integrate(x1,x2) not implemented yet..."
      << "returning 0. for now..." << endl;
 return 0;
}
void
Gauss::print() const {
 cout << "Gaussian with name: " << name()
      << " mean: " << mean_
      << " width: " << width_
      << endl;
}
                                                                       #ifndef Gauss_h
                                                                      #define Gauss_h
                                                                      #include <string>
                                                                      #include "Function.h"
                                                                      class Gauss : public Function {
                                                                        public:
                                                                          Gauss(const std::string& name, 
                                                                           double mean, double width);
                                                                          virtual double value(double x) const;
                                                                          virtual double integrate(double x1, 
                                                                                              double x2) const;
                                                                          virtual void print() const;
                                                                        private:
                                                                          double mean_;
                                                                          double width_;
                                                                      };
                                                                      #endif
$ g++ -o func5 func5.cpp *.cc
$ ./func5
Gaussian with name: gauss mean: 0 width: 1
Sorry. Gauss::integrate(x1,x2) not implemented yet...returning 0. for now...
                                                            int main() {
                                                              Function* q1 = new Gauss ("gauss", 0., 1.);
                                                              g1->print();
                                                              double x = g1->integrate(0., 3.);
                                                              delete g1;
                                                              return 0;
                                                            }
```
## Bad Programming in Previous Example

#### When using **–Wall** option of **g++** we get following warning

```
$ g++ -Wall -c Gauss.cc
In file included from Gauss.h:5,
                 from Gauss.cc:1:
Function.h:6: warning: `class Function' has virtual functions but 
non-virtual destructor
In file included from Gauss.cc:1:
Gauss.h:7: warning: `class Gauss' has virtual functions but 
non-virtual destructor
```
- In general with polymorphism and inheritance it is a VERY GOOD idea to use virtual destructors
- **Particularly important when using dynamically allocated** objects in constructors of polymorphic objects

## Destructor of **Person** and **Student**

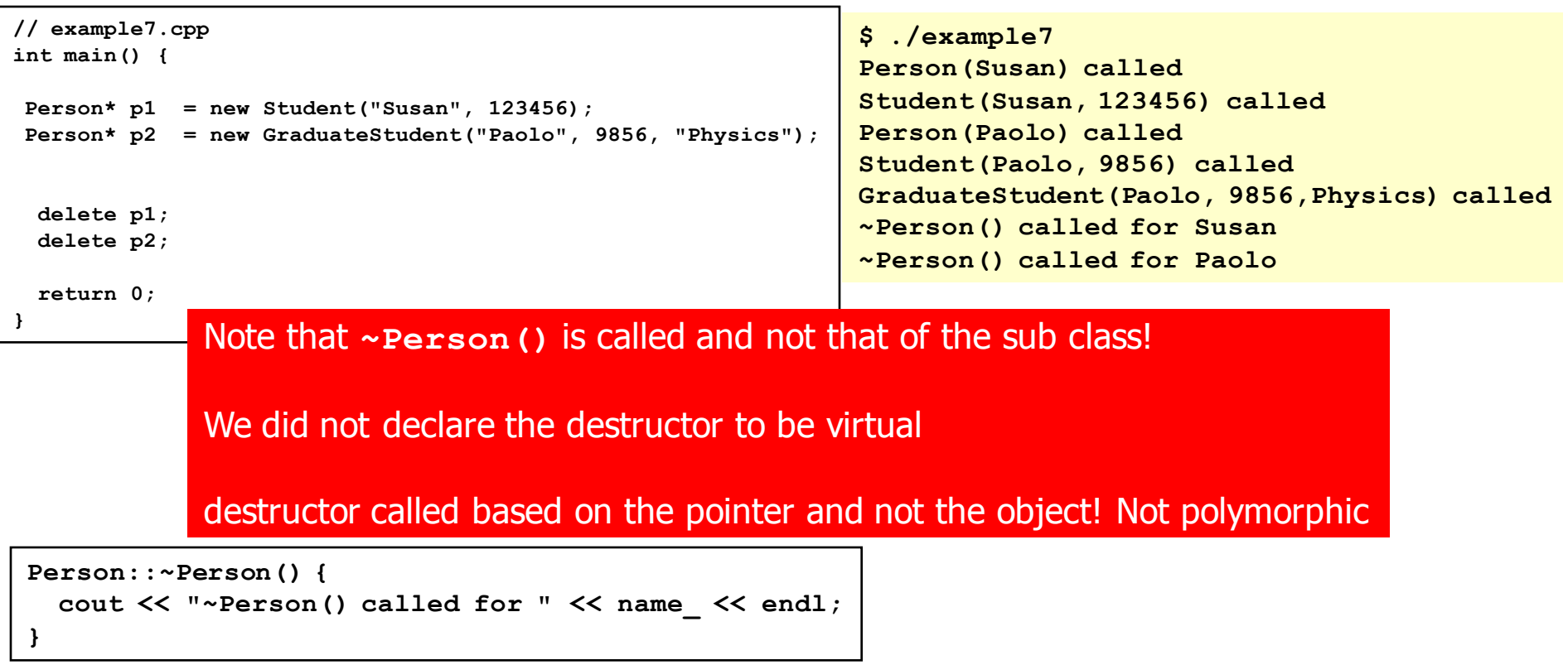

```
Student::~Student() {
  cout << "~Student() called for name:" << 
name() << " and id: " << id << endl;
}
```

```
GraduateStudent::~GraduateStudent() {
  cout << "~GraduateStudent() called for name:" << name()
       << " id: " << id()
       << " major: " << major_ << endl;
}
```
- **Derived classes might allocate dynamically memory** 
	- Derived-class destructor (if correctly written!) will take care of cleaning up memory upon destruction
- **Base-class destructor will not do the proper job if called for** a sub-class object
- **Declaring destructor to be virtual is a simple solution to** prevent memory leak using polymorphism
- virtual destructors ensure that memory leaks don"t occur when delete an object via base-class pointer

## Simple Example of **virtual** Destructor

```
Sh. Rahatlou, Programmazione++ 31
~Base() called
// noVirtualDtor.cc
#include <iostream>
using std::cout;
using std::endl;
class Base {
 public:
 Base(double x) {
   x = new double(x);cout << "Base(" << x << ") called" << endl;
  }
  ~Base() {
   cout << "~Base() called" << endl;
   delete x_;
  }
 private:
   double* x_;
};
class Derived : public Base {
 public:
 Derived(double x) : Base(x){
    cout << "Derived("<<x<<") called" << endl;
  }
  ~Derived() {
   cout << "~Derived() called" << endl;
 }
};
int main() {
 Base* a = new Derived(1.2);
 delete a;
 return 0;
}
                                                                 // virtualDtor.cc
                                                                 #include <iostream>
                                                                 using std::cout;
                                                                 using std::endl;
                                                                 class Base {
                                                                   public:
                                                                   Base(double x) {
                                                                     x = new double(x);cout << "Base(" << x << ") called" << endl;
                                                                   }
                                                                   virtual ~Base() {
                                                                     cout << "~Base() called" << endl;
                                                                     delete x_;
                                                                   }
                                                                   private:
                                                                    double* x_;
                                                                 };
                                                                 class Derived : public Base {
                                                                   public:
                                                                   Derived(double x) : Base(x){
                                                                     cout << "Derived("<<x<<") called" << endl;
                                                                   }
                                                                   virtual ~Derived() {
                                                                     cout << "~Derived() called" << endl;
                                                                   }
                                                                 };
                                                                 int main() {
                                                                   Base* a = new Derived(1.2);
                                                                   delete a;
                                                                   return 0;
                                                                 }
$ g++ -Wall -o virtualDtor virtualDtor.cc
  $ g++ -Wall -o noVirtualDtor noVirtualDtor.cc
  $ ./noVirtualDtor
  Base(1.2) called
  Derived(1.2) called
  ~Base() called
                                                                 $ ./virtualDtor
                                                                 Base(1.2) called
                                                                 Derived(1.2) called
                                                                 ~Derived() called
                                   Destructor
                                   Not virtual
                                                                                                Virtual
                                                                                               Destructor
```
## Revised Class **Student**

```
class Student : public Person {
 public:
    Student(const std::string& name, int id);
    ~Student();
   void addCourse(const std::string& course);
   virtual void print() const;
    int id() const { return id_; }
    const std::vector<std::string>* getCourses() const;
    void printCourses() const;
 private:
   int id_;
    std::vector<std::string>* courses_;
};
```

```
void Student::addCourse(const std::string& 
course) {
  courses_->push_back( course );
}
void
Student::printCourses() const {
  cout << "student " << name()
       << " currently enrolled in following 
courses:"
       << endl;
  for(int i=0; i<courses -\deltasize(); +\delta) {
    cout << (*courses_)[i] << endl;
  }
}
const std::vector<std::string>*
Student::getCourses() const {
  return courses_;
}
```

```
Student::Student(const std::string& name, int 
id) :
 Person(name) {
 id_ = id;
 courses_ = new std::vector<std::string>();
 cout << "Student(" << name << ", " << id << 
") called"
       << endl;
}
Student::~Student() {
 delete courses_;
 course = 0;cout << "~Student() called for name:" << 
name() 
      << " and id: " << id_ << endl;
}
void Student::print() const {
  cout << "I am Student " << name()
      << " with id " << id_ << endl;
  cout << "I am now enrolled in " 
       << courses_->size() << " courses." << 
endl;
```
## Example of Memory Leak with **Student**

```
// example8.cpp
int main() {
 Student* p1 = new Student("Susan", 123456);
 p1->addCourse(string("algebra"));
 p1->addCourse(string("physics"));
 p1->addCourse(string("Art"));
 p1->printCourses();
 Student* paolo = new Student("Paolo", 9856);
 paolo->addCourse("Music");
 paolo->addCourse("Chemistry");
 Person* p2 = paolo;
 p1->print();
 p2->print();
 delete p1;
 delete p2;
 return 0;
}
                                   $ ./example8
                                   Person(Susan) called
                                   Student(Susan, 123456) called
                                   student Susan currently enrolled in following courses:
                                   algebra
                                   physics
                                   Art
                                   Person(Paolo) called
                                   Student(Paolo, 9856) called
                                   I am Student Susan with id 123456
                                   I am now enrolled in 3 courses.
                                   I am Student Paolo with id 9856
                                   I am now enrolled in 2 courses.
                                   ~Student() called for name:Susan and id: 123456
                                   ~Person() called for Susan
                                   ~Person() called for Paolo
                                                      Memory leak when deleting paolo
                                                      because nobody deletes courses_
                                                      Need to extend polymorphism also
                                                      to destructors to ensure that object
                                                      type not pointer determine correct 
                                                      destructor to be called
```
## virtual Destructor for **Person** and **Student**

```
class Person {
 public:
    Person(const std::string& name);
   virtual ~Person();
    std::string name() const { return name_; }
   virtual void print() const;
 private:
    std::string name_;
};
```
#### Correct destructor is called using the base-class pointer to Student

```
class Student : public Person {
 public:
   Student(const std::string& name, int id);
   virtual ~Student();
   void addCourse(const std::string& course);
   virtual void print() const;
   int id() const { return id_; }
   const std::vector<std::string>* getCourses() const;
   void printCourses() const;
```

```
private:
```

```
int id_;
std::vector<std::string>* courses_;
```

```
};
```
**// example9.cpp int main() { Student\* p1 = new Student("Susan", 123456); p1->addCourse(string("algebra")); p1->addCourse(string("physics")); p1->addCourse(string("Art")); p1->printCourses(); Student\* paolo = new Student("Paolo", 9856); paolo->addCourse("Music"); paolo->addCourse("Chemistry"); Person\* p2 = paolo; delete p1; delete p2; return 0; } \$ ./example9 Person(Susan) called Student(Susan, 123456) called student Susan currently enrolled in following courses: algebra physics Art Person(Paolo) called Student(Paolo, 9856) called ~Student() called for name:Susan and id: 123456 ~Person() called for Susan ~Student() called for name:Paolo and id: 9856 ~Person() called for Paolo**